## SeqKit

## Dostupne verzije i moduli

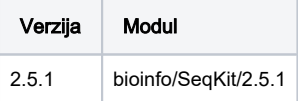

## Korištenje:

- Primjer je rađen na temelju: <https://github.com/shenwei356/seqkit/tree/master/benchmark>
- Popis toolova:<https://github.com/shenwei356/seqkit>

Prije pokretanja određenog alata, provjeriti da li ima opciju za određivanje broja threadova ili se serijski pokreće.

```
#!/bin/bash
#$ -N seqkit
#$ -cwd
#$ -pe *mpisingle 10
module load bioinfo/SeqKit/2.5.1
seqkit seq -j $NSLOTS -r -p dataset_A.fa -w 0 > dataset_A.seqkit.rc
```